# **KAPITEL 2 TASK-KOMMUNIKATION**

# 2.1 Gegenseitiger Task-Ausschluß

In einem Multitasking-System ist eine sinnvolle Parallelität nur möglich, wenn die Anwender-Tasks eng miteinander verbunden sind. Solche Verbindungen treten aber nur gelegentlich auf und zwar immer dann, wenn es zwischen den Anwender-Tasks zum Datenaustausch kommt. Dies kann z. B. über eine globale Variable n erfolgen, die in einem gemeinsamen Datensegment definiert ist.

Wenn n von mehreren Anwender-Tasks als Zähler benutzt wird, dann führen alle Anwender-Tasks die Anweisung n++; aus, die z. B. durch die folgenden drei Assembler-Befehle realisiert ist:

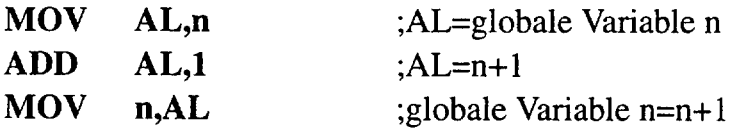

Aus der Befehlsfolge ist zu erkennen, daß jede Task zweimal auf die globale Variable n zugreift. Betrachten wir dazu ein Szenarium, wie es im folgenden Bild illustriert ist:

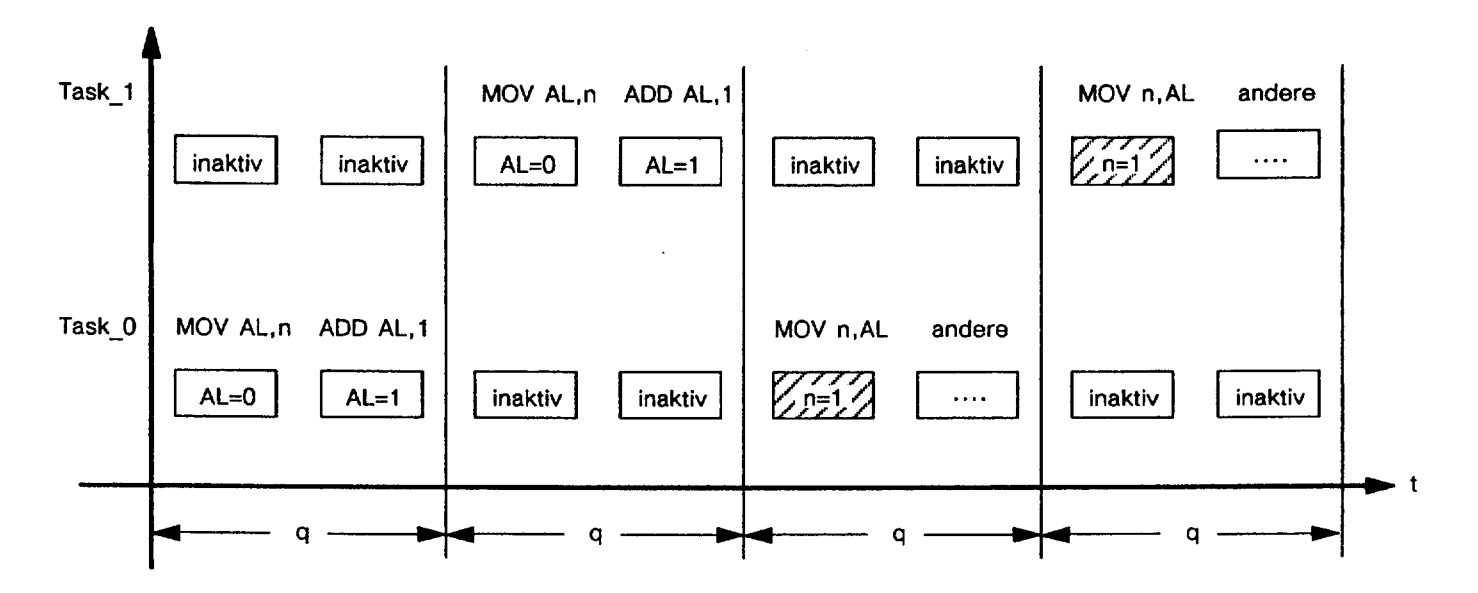

Bild 113: Überlappende Aktivitäten von Task 0 und Task 1

Die Variable n habe den ursprünglichen Wert 0, und die Task 0 beginne ihre Aktivitäten. Sie führt die Befehle MOV AL, n und ADD AL, 1 aus, und das AL-Register der CPU nimmt somit den Wert 1 an. Danach wird sie verdrängt, und Task 1 beginnt ihre Aktivitäten. Sie führt ebenfalls die Befehle MOV AL, n und ADD AL, 1 aus, und das AL-Register erhält nochmals den Wert 1. Anschließend wird Task\_1 verdrängt, und Task\_0 setzt ihre Aktivitäten fort. Sie speichert mit MOV n, AL den Wert 1 in n und führt danach andere nicht zu n++ gehörige Befehle aus. Schließlich wird auch sie wieder verdrängt, und Task\_1 führt ihr MOV n, AL aus und speichert gleichfalls den Wert 1 in n.

Die Variable n erhält also den endgültigen Wert 1, und dies, obwohl n zweimal inkrementiert worden ist. Dieses Phänomen kommt deswegen zustande, weil sich die Aktivitäten A0 von Task\_0 mit den Aktivitäten A1 von Task\_1 überlappen. So müssen Vorkehrungen getroffen werden, um die Aktivitäten der beiden Tasks gegenseitig auszuschließen. Mit anderen Worten, es muß sichergestellt sein, daß die Ausführung von n++; nur einer Task gelingt. Die andere Task bleibt währenddessen blockiert und wartet solange, bis die Gewinner-Task ihre Aktivitäten beendet hat.

Das Problem des gegenseitigen Ausschlusses kann allgemein folgendermaßen formalisiert werden:

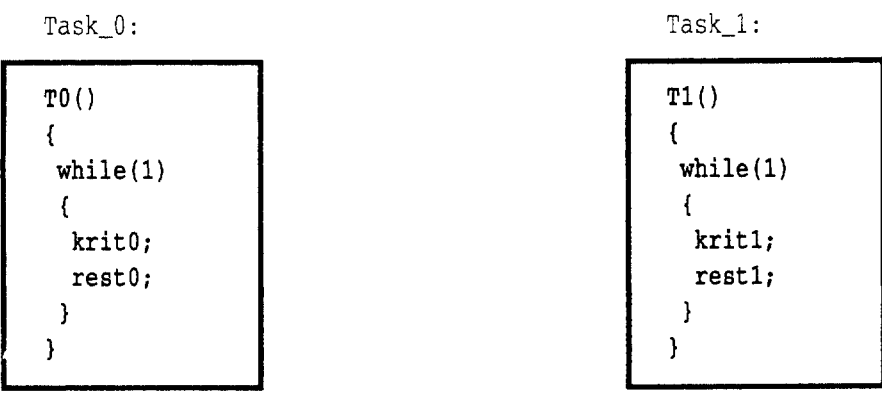

In einer Endlosschleife führen Task\_0 und Task\_1 zwei unterschiedliche Klassen von Programm-Regionen aus:

1. Die kritischen Regionen krit $0$  und krit1 mit Zugriffen auf die gemeinsamen Ressourcen und

2, die nicht-kritischen Regionen rest0 und rest1 ohne Zugriff auf die gemeinsamen Ressourcen.

So kann krit0 und krit1 z. B. durch n++ ersetzt werden und rest0 und rest1 durch andere Befehle. Der Datenaustausch zwischen den beiden Tasks findet also immer innerhalb ihrer kritischen Regionen statt. Dabei dürfen sich diese Regionen nicht gegenseitig stören und müssen außerdem sicher sein, daß sie zu jeder Zeit aktuelle Daten vorfinden. Daher lautet die Forderung: krit0 und krit1 dürfen nur unter gegenseitigem Ausschluß ausgeführt werden.

# 2.2 Semaphore

Der verschachtelte Ablauf der kritischen Programm-Regionen kann durch sogenannte Semaphore (deutsch: Zeichenträger) verhindert werden, die von dem holländischen Informatiker Dijkstra eingeführt wurden. Sie sind einfach zu implementieren und ausreichend mächtig, um Tasks zu synchronisieren.

Ein Semaphor s ist eine Integer-Variable, die nur nicht-negative ganze Zahlen annehmen kann. Nehmen sie nur die Werte 0 und 1 an, dann heißen sie binäre Semaphore. Nehmen sie auch beliebige nicht-negative ganze Zahlen an, dann heißen sie allgemeine Semaphore. So kann mit Hilfe von Semaphoren das Problem des gegenseitigen Ausschlusses folgendermaßen gelöst werden:

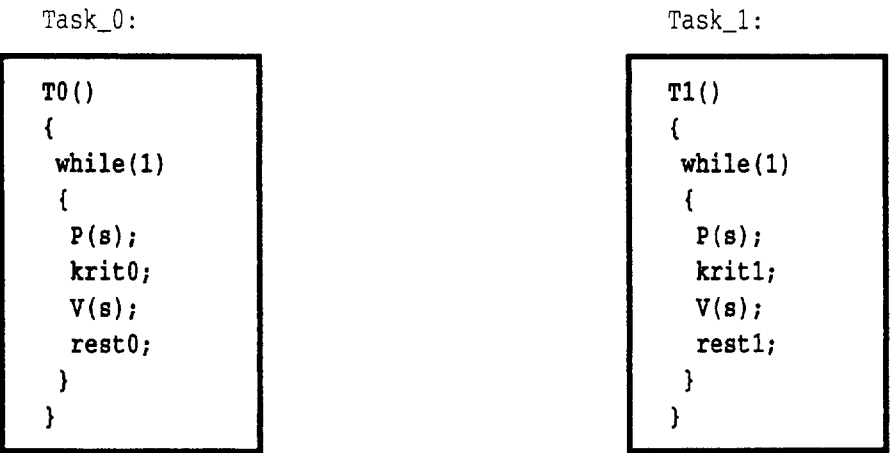

Wenn Tasks in ihre kritischen Regionen eintreten und wenn sie diese wieder verlassen, dann müssen sie einige Befehle ausführen, die wir Protokolle nennen. Diese sollen sicherstellen, daß unabhängig von der Priorität einer Task ihre kritische Region unter Ausschluß anderer kritischer Regionen abläuft.

Den Eintritt in eine kritische Region erlaubt oder verhindert die Operation P(s) (Passieren des «Tors» zur kritischen Region), die wie folgt definiert ist:

 $P(s)$ :

```
if (s > 0)S--;else
   suspendieren(warten_auf_s);
```
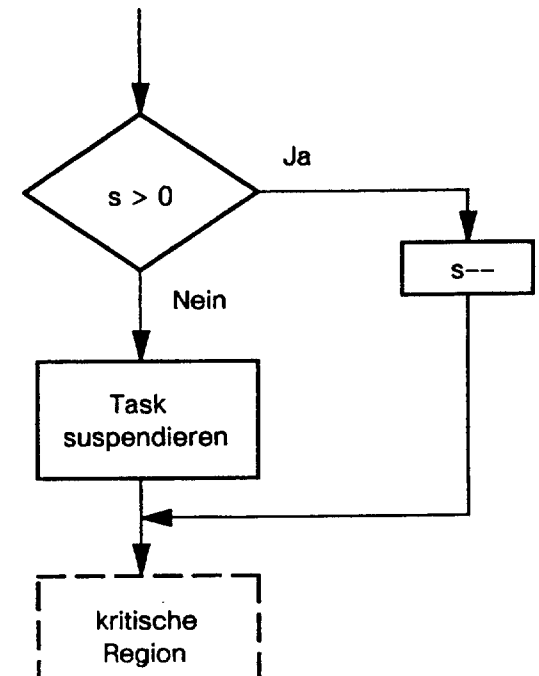

**Bild 114:** Operation  $P(s)$ 

P(s) benutzt das gemeinsame binäre Semaphore s, das anfangs auf 1 gesetzt ist. Jede Task, die P(s) ausführt, prüft als erstes s.

- Bei  $s = 1$  ist der Weg in die kritische Region frei und
- bei  $s = 0$  ist der Weg versperrt.

Stellt eine Task  $s = 1$  fest, schließt sie mit  $s -$ ;  $(s = 0)$  das «Tor» und zeigt damit jeder anderen Task an, daß sie kurz davor ist, in ihre kritische Region einzutreten oder sich bereits in ihr befindet. So hat s nur dann den Wert 0, wenn sich genau eine Task in ihrem kritischen Abschnitt befindet.

Einer anderen Task, die  $s = 0$  feststellt, bleibt daher nichts anderes übrig als zu warten. Sie wird suspendiert, bevor sie ihren kritischen Abschnitt betreten kann, und geht somit vom Zustand laufend über in den Zustand warten auf s.

Wenn eine Task ihren kritischen Abschnitt verläßt, führt sie die Operation V(s) aus (Verlassen der kritischen Region), die wie folgt definiert ist:

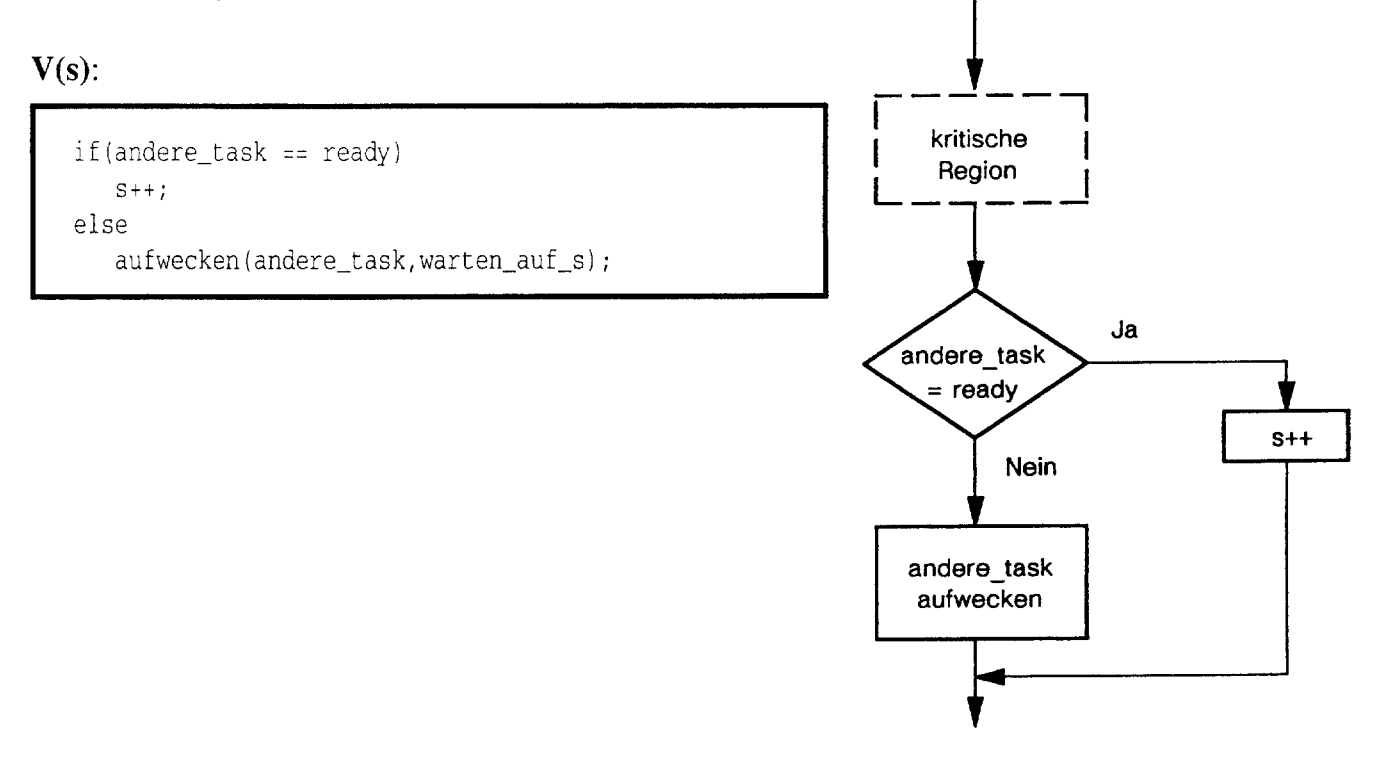

**Bild 115:** Operation  $V(s)$ 

Jede Task, die ein V(s) ausführt, prüft als erstes, ob sich eine andere Task

- im ready-Zustand befindet oder
- im Zustand warten auf s.

Befindet sich die andere Task im ready-Zustand (sie ist in einer Task-Queue eingekettet), dann öffnet die aktuelle Task mit  $s++$ ; ( $s = 1$ ) das «Tor» zur kritischen Region und die andere Task kann sie betreten.

Befindet sich dagegen die andere Task im Wartezustand (sie ist in keiner Task-Queue eingekettet), dann «weckt» die aktuelle Task die wartende Task auf und bringt sie vom Zustand warten\_auf\_s in den Zustand ready.

Die so aus ihrem «Schlaf gerissene» Task führt daraufhin nach der Zuteilung durch das Scheduler/Dispatcher-Gespann ihre Arbeit fort und betritt ihre kritische Region.

Zu bemerken ist, daß die  $V(s)$  ausführende Task s nicht berührt hat. So bleibt  $s = 0$ , und damit das «Tor» zur kritischen Region geschlossen.

Wenn jetzt die augenblicklich aktive Task ihre kritische Region mit V(s) verläßt und dabei festellt, daß sich die andere Task im ready-Zustand befindet, dann öffnet sie mit  $s++$ ; ( $s = 1$ ) das «Tor», und die vorherige Task kann wieder die kritische Region betreten. So werfen sich die Tasks den Schlüssel (s=1) zur kritischen Region immer wechselseitig zu, so daß sich keine Task gleichzeitig mit einer anderen in der kritischen Region aufhalten kann.

Mit jeder P(s)-Operation wird s dekrementiert, und mit jeder V(s)-Operation inkrementiert. Hat s anfangs den Wert 0, dann werden alle Tasks von  $P(s)$  suspendiert, und keine führt jemals ein  $V(s)$ aus. So bleibt  $s = 0$  und die Tasks warten ewig, sie sind **ausgesperrt**. Eine solche Situation wird als Verklemmung (deadlock) bezeichnet, die nur verhindert werden kann, wenn s anfangs 1 ist. Wenn eine Task gerade ein P(s) oder V(s) ausführt, dann müssen andere Tasks davon abgehalten werden, gleichzeitig das Semaphor zu beeinflussen. So sind die Anweisungen s--; in P(s) und s++; in V(s) ebenfalls kritische Regionen, die nicht unterbrochen werden dürfen. Dies bedeutet, daß  $P(s)$  und  $V(s)$  als **unteilbare** (atomare) Operationen implementiert sein müssen.

Daher kann jede P(s)-Operation ersetzt werden durch:

```
Unterbrechung sperren;
if (s > 0)S--;else
   suspendieren(warten_auf_s);
Unterbrechung zulassen:
```
und jede V(s)-Operation kann ersetzt werden durch:

```
Unterbrechung sperren;
if(andere task == ready)
   S++;else
   aufwecken(andere_task, warten_auf_s);
Unterbrechung zulassen;
```
Damit P(s) und V(s) von allen Anwender-Tasks ausgeführt werden können, sind sie als Betriebssystem-Funktionen P\_s und V\_s implementiert, die über folgende Call-Gate-Deskriptoren erreichbar sind:

KN P s(void);  $\bullet$ 

 $\bullet$  KN\_V\_s(void);

Wenn die beiden Anwender-Tasks Task 0 und Task 1 die gemeinsame Variable n als Zähler benutzen, dann realisieren sie den gegenseitigen Ausschluß auf folgende Weise:

```
extern void far KN_write_io(short int, char *); extern void far KN_write_io(short int, char *);
extern void far KN_P_s(void);
                                                             extern void far KN_P_s(void);
extern void far KN_V_s(void);
                                                             extern void far KN V s (void) ; .
extern char far n;
                                                             extern char far n;
static char b:
                                                             static char b;
task_0_proc()
                                                             task 1 proc()\left\{ \right.\left\{ \right.while(1)while(1)\left\{ \right.\left\{ \right.short int port 0=0x300;
                                                               short int port_1=0x301;
                               /\star P(s) \star/
  KN \ P \ s();
                                                                                             /* P(s) */
                                                               KN \ P \ s();
  b = n++;\frac{1}{\pi} krit0 \neq 1b = n++;/* kritl *//* V(s) */
                               /\star V(s) \star/
  KN_V_s();
                                                               KN_V_s() ;
  KN_write_io(port_0, &b); /* rest0 */
                                                               KN_write_io(port_1,&b); /* rest1 */
 \overline{\phantom{a}}\lambda\rightarrow\left\{ \right\}
```
Bild 116: Anwender-Modul der Task 0 (Datei task 0.c) Bild 117: Anwender-Modul der Task 1 (Datei task 1.c)

Die Variable n ist extern definiert, und zwar im DATA-Segment des Assembler-Moduls common. Siehe Bild 118:

```
NAME common
PUBLIC n
DATA SEGMENT RW PUBLIC
      D<sub>B</sub>
               \Omega\mathsf{n}DATA ENDS
           END
```
Bild 118: Definition der gemeinsamen Variable n (Datei common.src)

Für beide Tasks ist n eine FAR-Variable, auf die sie uneingeschränktes Zugriffsrecht haben müssen. Daher liegt das DATA-Segment von n im User-Bereich (Privileg-Ebene 3) und wird von einem Deskriptor spezifiziert, der von jeder Task errreichbar in der GDT enthalten ist. Siehe Bild  $119:$ 

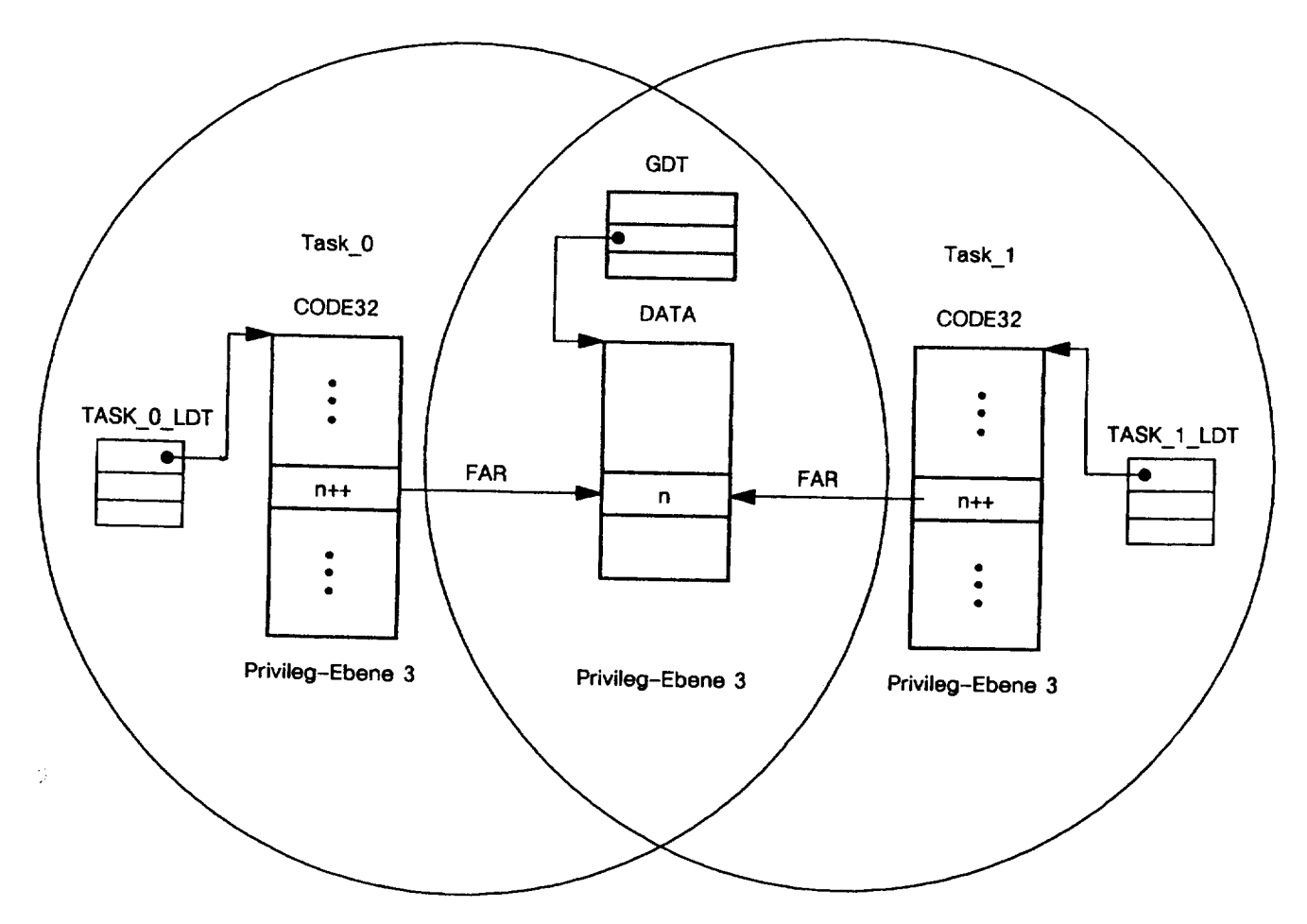

Bild 119: Die FAR-Variable n kann von jeder Task erreicht werden

In krit0 und krit1 der beiden Anwender-Tasks wird der augenblickliche Zählerstand von n zunächst in der lokalen (static) Variablen b zwischengespeichert, und danach wird b von rest0 bzw. rest1 zur Anzeige gebracht.

Was würde passieren, wenn die Tasks die gemeinsame Variable n nicht über ihre Hilfsvariablen b, sondern unmittelbar ausgeben würden? Dann würden die Anweisungen

 $\bullet$ KN\_write\_io(port\_0,&n) und KN\_write\_io(port\_1,&n)

zu kritischen Regionen werden, die ebenfalls geschützt werden müßten.

Wie nun im einzelnen die Anwender-Tasks mit den Betriebssystem-Funktionen P\_s und V\_s korrespondieren, zeigt Bild 120:

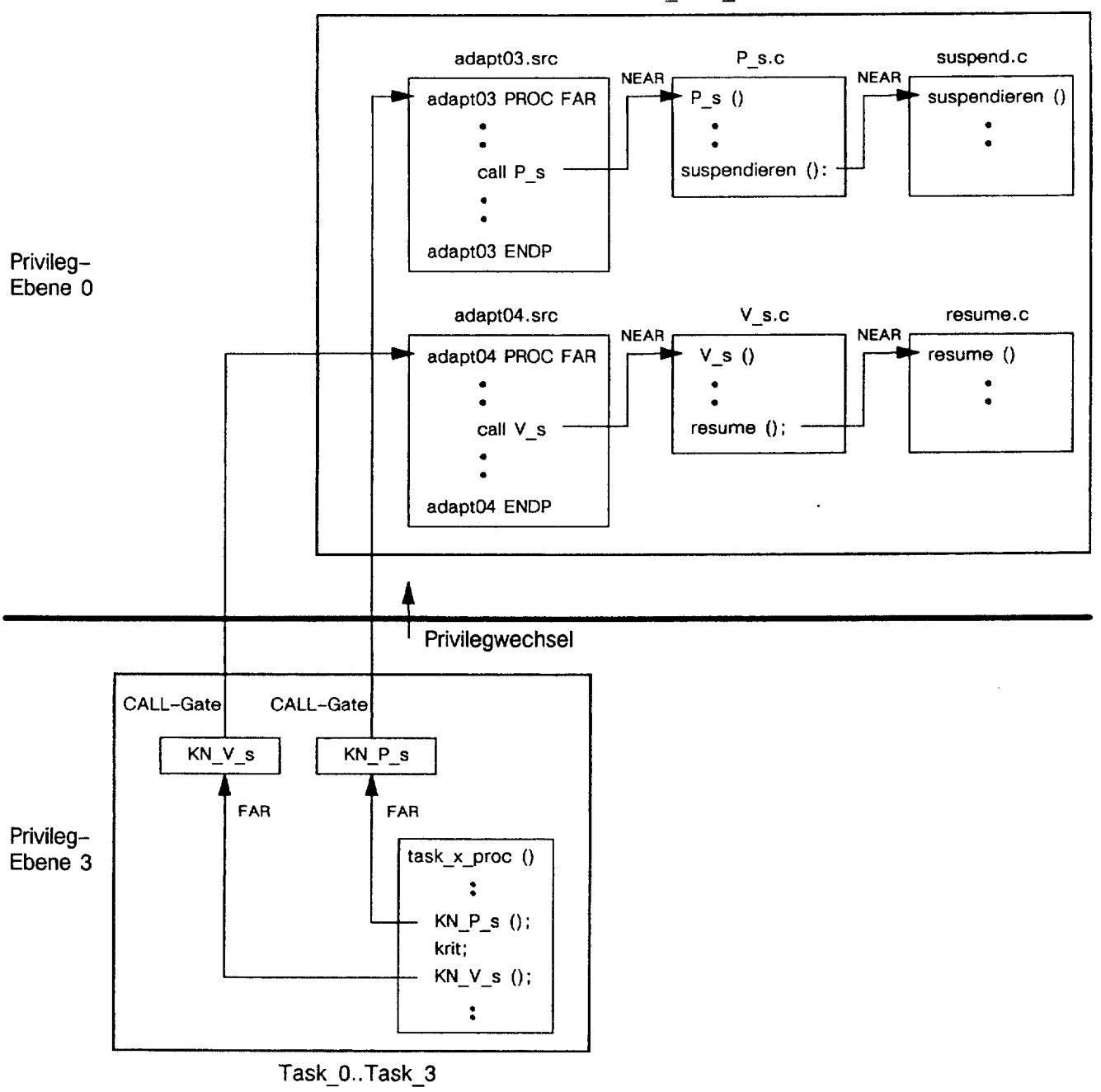

OS Kern Task

Bild 120: Aufruf der Betriebssystem-Funktionen P\_s und V\_s

Zwischen den Anwender-Tasks und den Betriebssystem-Funktionen liegen die Assembler-Adapter adapt03 und adapt04. Weil weder P\_s noch V\_s unterbrochen werden darf, sperren die Adapter als erstes mit CLI potentielle Interruptanforderungen. Sie laden anschließend, wie üblich, den DS-Selektor der aktiven Anwender-Task um und rufen danach die Betriebssytem-Funktion auf. Erfolgt die Rückkehr zur Anwender-Task, dann lassen die Adapter Programm-Unterbrechungen

mit STI wieder zu.

Wenn P<sub>s</sub> feststellt, daß wegen s=0 der Weg zur kritischen Region  $b = n++$ ; versperrt ist, ruft sie die Betriebssystem-Funktion suspendieren auf.

Ahnliches gilt für V\_s. Wenn sie feststellt, daß die andere Task auf das Semaphor s wartet, dann ruft sie die Betriebssystem-Funktion resume auf.

Die Assembler-Programme der beiden Adapter sehen wie folgt aus:

```
NAME adapt03
PUBLIC adapt03
EXTRN P_s:NEAR
DATA SEGMENT RW PUBLIC
     DD ?
DATA ENDS
CODE32 SEGMENT ER PUBLIC
adapt03 PROC FAR WC(0)
        cli
                                ; Interrupt sperren
        push ebp
                                ; Prolog
        mov ebp, esp
        push ds
                                ; DS-Selektor der Anwender-Task retten
        mov ax, data
                                ;DS-Selektor/Deskriptor der OS-Kern-Task
       mov ds, ax
                                ;laden
        call P_s
                                ;Aufruf der Beriebssystem-Funktion
        pop ds
                                ; DS-Selektor/Deskriptor der Anwender-Task
        pop ebp
                                :Epilog
        sti; Interrupt freigeben
        ret
                                ;Zurueck zur Anwender-Task
adapt03 ENDP
CODE32 ENDS
       END
```
Bild 121: Adapter adapt03 für Betriebssystem-Funktion P\_s (Datei adapt03.src)

```
PUBLIC adapt04
EXTRN V_S:NEAR
DATA SEGMENT RW PUBLIC
    DD ?
DATA ENDS
CODE32 SEGMENT ER PUBLIC
adapt04 PROC FAR WC(0)
        cli; Interrupt sperren
        push ebp
                                ;Prolog
        mov ebp, esp
                                ; DS-Selektor der Anwender-Task retten
        push ds
       mov ax, data
                                ; DS-Selektor/Deskriptor der OS-Kern-Task
        mov ds, ax
                                :laden
                                ;Aufruf der Beriebssystem-Funktion
        call V s
                                ; DS-Selektor/Deskriptor der Anwender-Task
        pop ds
                                ;Epilog
        pop ebp
                                ; Interrupt freigeben
        sti
        ret
                                :Zurueck zur Anwender-Task
adapt04 ENDP
CODE32 ENDS
       FND
```
Bild 122: Adapter adapt04 für Betriebssystem-Funktion V\_s (Datei adapt04.src)

Betrachten wir jetzt die Betriebssystem-Funktion P\_s:

```
#define warten auf s 6
extern char s;
void P s (void)
\left\{ \right.if (s > 0)S = -1else
     suspendieren (warten auf s);
\mathcal{E}
```
Bild 123: Betriebssystem-Funktion P<sub>S</sub> (Datei P<sub>S</sub>.c)

P\_s prüft als erstes s; wenn sie s=1 feststellt, dann ist der Weg zur kritischen Region für die augenblicklich aktive Anwender-Task frei. Mit s--; versperrt sie daraufhin den Weg für die andere Task und veranlaßt über adapt03 die Rückkehr in die Privileg-Ebene 3. Dort betritt dann die aktive Anwender-Task ihre kritische Region und führt  $b = n++$ ; aus.

Wenn aber P s festellt, daß s=0 ist, dann befindet sich die andere Task in ihrer kritischen Region. P\_s suspendiert daraufhin die augenblicklich aktive Task und veranlaßt einen Taskwechsel. Zu diesem Zweck benutzt sie die folgende Betriebssystem-Funktion suspendieren:

```
#define prioritaet_max 4
#define task_max
                        \overline{4}#include<struct.h>
extern task_queue_kopf_struct task_queue_kopf[prioritaet_max];
extern task_cb_struct task_cb[task_max];
extern char aktuell_task_id;
void suspendieren (char neu_task_status)
ausketten(&task_queue_kopf[task_cb[aktuell_task_id].task_prioritaet]);
task_cb[aktuell_task_id].task_status=neu_task_status;
task wechsel();
\mathcal{L}
```
Bild 124: Betriebssystem-Funktion suspendieren (Datei suspend.c)

Wie zu sehen ist, wird suspendieren mit einem einzigen Parameter aufgerufen. Er bestimmt den künftigen Zustand der zu suspendierenden Task und lautet in unserem Fall warten\_auf\_s. Dieser Zustand ist z. B. durch die Identifikationsziffer 6 gekennzeichnet.

Die Funktion beginnt ihre Arbeit, indem sie als erstes den Task-Control-Block der betreffenden Task aus der Task-Queue auskettet. Sie ruft zu diesem Zweck die Betriebssystem-Funktion ausketten auf und übergibt ihr als Parameter die Adresse des richtigen Task-Queue-Kopf's. Anschließend initialisiert sie mit

task\_cb[aktuell\_task\_id].task\_status = neu\_task\_status;

das task\_status-Feld des ausgeketteten Task-Control-Blocks mit dem neuen Task-Zustand (neu\_task\_status), also mit warten\_auf s=6. Wenn Task\_0 beispielsweise an der Prioritätsstufe 1 suspendiert wird, dann ist aktuell task id=0, und suspendieren führt die Anweisung task\_cb[0].task\_status=6; aus. So ergibt sich für den betreffenden Task-Control-Block das folgende Layout:

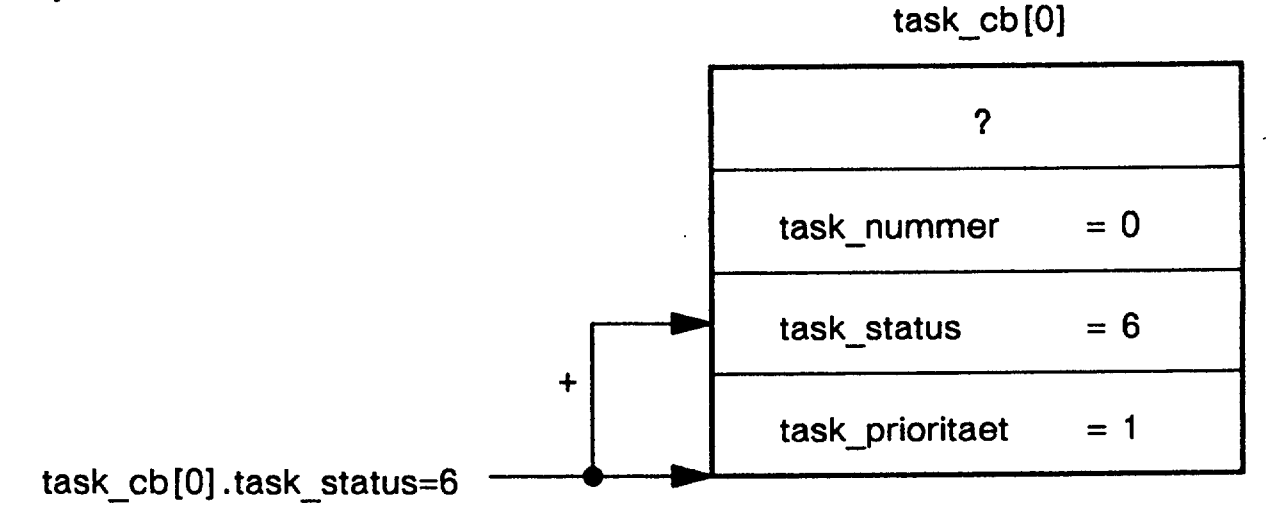

Bild 125: Task-Control-Block der suspendierten Task\_0

Dabei zeigt task\_status=6 an, daß sich die Task\_0 im Zustand warten\_auf\_s befindet. Trotz dieses Zustands ist Task\_0 noch immer im Besitz der CPU. Daher veranlaßt suspendieren noch den notwendigen Taskwechsel, so daß danach die andere Task ihre kritische Region betreten kann.

Betrachten wir als nächstes die Betriebssystem-Funktion  $V_s$ :

```
#include<struct.h>
#define task_max
                                     \overline{4}\mathbf{1}#define ready
                                     6\overline{6}#define warten auf s
extern task_cb_struct task_cb[task_max];
extern char s:
extern char aktuell task id:
extern char andere_task_id;
void V_s (void)
\left\{ \right.switch(aktuell_task_id)
 \{case 0: andere_task_id=1;
            break:
  case 1: andere_task_id=0;
            break:
  default: break;
 \left\{ \right\}i f
   (task_cb[andere_task_id].task_status == ready)
    S ++;
 else
    resume(andere_task_id,warten_auf_s);
\left\{ \right.
```
Bild 126: Betriebssystem-Funktion V<sub>S</sub> (Datei V<sub>S.C</sub>)

Wenn eine Anwender-Task V s ausführt, dann stellt V s als erstes fest, ob sich die andere Task im ready-Zustand befindet oder nicht. Zu diesem Zweck überprüft sie das task\_status-Feld im Task-Control-Block der anderen Task, wofür sie deren Identifikationsnummer benötigt. Wenn sich nur Task 0 und Task 1 die gemeinsame Variable n teilen, dann ist die Identifikationsnummer entweder 0 oder 1 und kann aus aktuell\_task\_id auf einfache Weise ermittelt werden:

- Führt Task 0 V s aus, dann ist aktuell task id=0 und die Nummer der anderen Task ist 1.
- Führt Task 1 V s aus, dann ist aktuell task id=1 und die Nummer der anderen Task ist 0.  $\bullet$

In V<sub>s</sub> ist dieser Algorithmus mit Hilfe der switch-Anweisung realisiert. Sie ermittelt die Nummer der anderen Task und speichert sie in der char-Variablen **andere\_task\_id**, die extern in der Betriebssystem-Funktion init definiert ist.

- Führt Task\_0 V\_s aus, dann prüft task\_cb[1].task\_status==ready den Zustand der Task\_1.
- Führt Task 1 V s aus, dann prüft task cb[0] task status == ready den Zustand der Task 0.  $\bullet$

Stellt V s fest, daß die andere Task ready ist, dann öffnet sie mit s++; das «Tor» zur kritischen

Region. Im anderen Fall «weckt» sie die suspendierte Task auf und veranlaßt einen Taskwechsel. Sie benutzt dafür die folgende Betriebssystem-Funktion resume:

```
#define prioritaet_max
                                 \overline{4}\mathbf{1}#define ready
#define task max
                                 \overline{4}#include<struct.h>
extern task_queue_kopf_struct_task_queue_kopf[prioritaet_max];
extern task_cb_struct task_cb[task_max];
void resume(char task_id, char neu_task_status)
\left\{ \right.task queue kopf struct *task_queue_kopf_adr;
 task_cb_struct *neu_task_cb_adr;
 if(task_cb[task_id].task_status == neu_task_status)
    \left\{ \right.task_cb[task_id].task_status = ready;
     task_queue_kopf_adr=&task_queue_kopf[task_cb[task_id].task_prioritaet];
     neu_task_cb_adr=&task_cb[task_id];
     einketten(task_queue_kopf_adr,neu_task_cb_adr);
      task_wechsel();
     \mathcal{E}\overline{\phantom{a}}
```
Bild 127: Betriebssystem-Funktion resume (Datei resume.c)

Wie zu sehen ist, wird resume mit zwei Parametern aufgerufen. Dabei bekommt der linke Parameter task\_id die Nummer der aufzuweckenden Task (andere\_task\_id = 0 oder 1), und der rechte Parameter neu\_task\_status bekommt die Identifikationsziffer des augenblicklichen Wartezustands  $(6$  für warten\_auf\_s).

Die Funktion beginnt ihre Arbeit, indem sie als erstes mit

• if(task\_cb[task\_id].task\_status == neu\_task\_status)

überprüft, ob sich die aufzuweckende Task im gesuchten Zustand befindet (hier im Zustand warten auf s) oder nicht. Siehe Bild 128.

task cb[0] oder task cb[1]

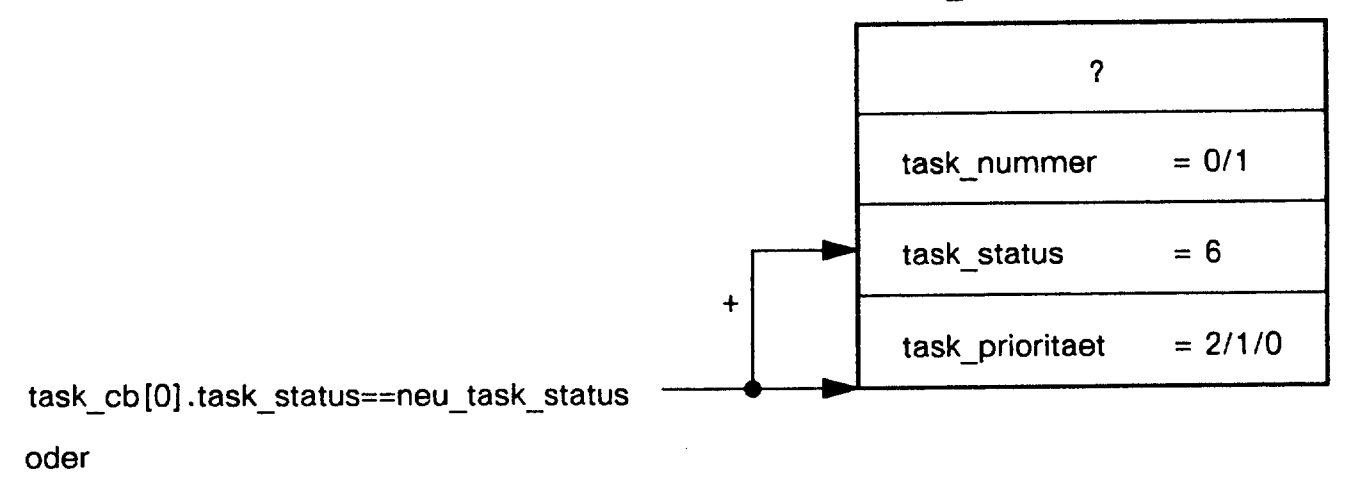

task\_cb[1].task\_status==neu\_task\_status

Bild 128: Zustand der aufzuweckende Task feststellen

Wenn nein, erfolgt über adapt04 die Rückkehr in die Privileg-Ebene 3. Wenn ja, dann initialisiert sie mit

task\_cb[task\_id].task\_status = ready;  $\bullet$ 

das task\_status-Feld des betreffenden Task-Control-Blocks mit 1 und bringt so die Anwender-Task vom Wartezustand in den Zustand ready. Siehe Bild 129.

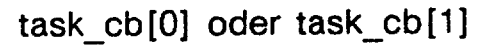

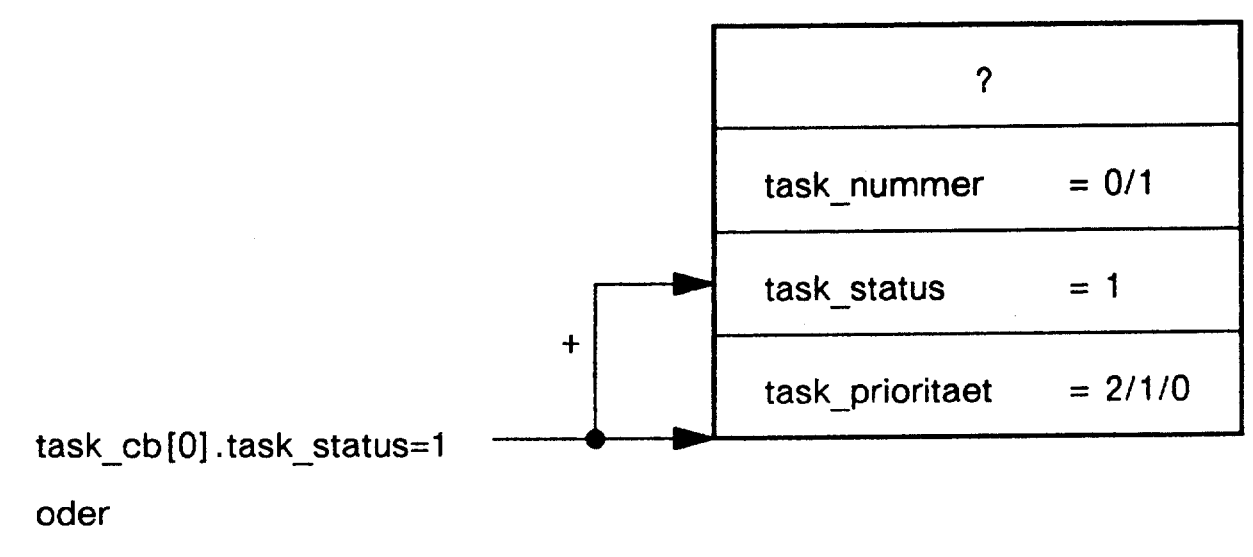

task cb[1].task status=1

Bild 129: Die aufzuweckende Task bekommt den Zustand ready

Nachdem dies geschehen ist, kettet resume den Task-Control-Block an der augenblicklichen Prioritätsstufe (2,1 oder 0) in die Task-Queue ein und ruft zu diesem Zweck die Betriebssytem-Funktion einketten auf. Weil aber die weckende Task noch immer im Besitz der CPU ist, veranlaßt resume noch den notwendigen Taskwechsel, so daß danach die aufgeweckte Task ebenfalls ihre kritische Region betreten kann.

# 2.3 Gegenseitiger Ausschluß bei mehreren Tasks

Auch bei mehreren Anwender-Tasks kann das Problem des gegenseitigen Auschlusses mit P(s)und V(s)-Operationen gelöst werden. Besteht das Multitasking-System z. B. aus vier Anwender-Tasks, dann lautet die Lösung:

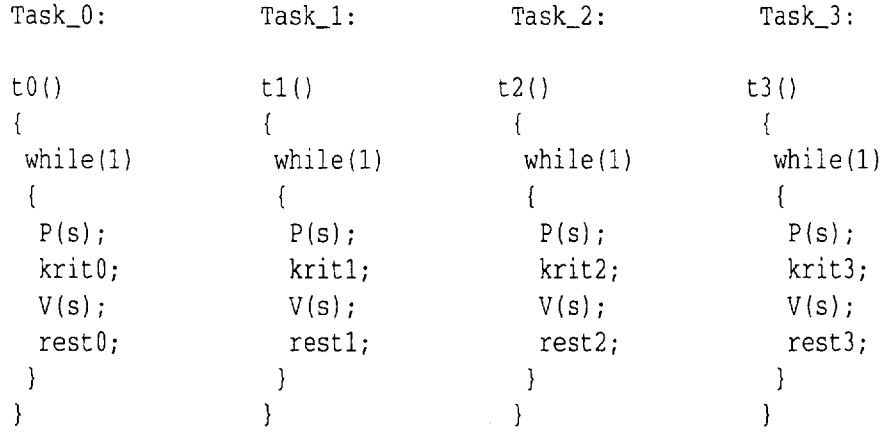

Betrachten wir hierzu folgendes Szenarium. Es sei s=1.

- 1. Task  $\alpha$  besitzt die CPU, führt P(s) aus, setzt s=0 und betritt krit $\alpha$ .
- 2. krit0 wird unterbrochen, Task 0 verläßt die CPU, Task 1 nimmt sie in Besitz und führt P(s) aus. Weil s=0 ist, wird Task\_1 suspendiert.
- 3. Task\_2 bekommt die CPU, führt P(s) aus und wird wegen s=0 ebenfalls suspendiert.
- 4. Jetzt nimmt Task\_3 die CPU in Besitz. Sie erfährt dasgleiche Schicksal und wird wegen s=0 suspendiert. So warten Task 1, Task 2 und Task 3 auf s=1.
- 5. Task\_0 bekommt daraufhin wieder die CPU und beendet krit0. Danach ist die Frage zu beantworten: Welche der Tasks soll aufgeweckt werden?
- 6. Sie führt V(s) aus und weckt Task\_1, denn sie kann nur die Nummer von Task\_1 ermitteln (andere\_task\_id=1). Von den verbleibenden Tasks, also von Task\_2 und Task\_3, hat sie keinerlei Kenntnis.

Das gleiche Problem wie Task\_0 hat auch Task\_1. Sind Task\_0, Task\_2 und Task\_3 suspendiert und führt Task\_1 V(s) aus, dann kann sie nur die Nummer von Task\_0 ermitteln (andere\_ task\_id=0). Auch sie kennt die restlichen Tasks nicht.

So werfen sich immer nur Task 0 und Task 1 den Schlüssel zur kritischen Region zu (s=1) und «verschwören» sich auf diese Weise untereinander gegen Task 2 und Task 3.

Die Folge ist, daß Task\_2 und Task\_3 für immer warten und somit ausgesperrt bleiben.

Wie eine solche Aussperrung zu verhindern ist, zeigt der nächste Abschnitt.

## 2.3.1 Implementierung von Condition-Oueues

Wir nehmen an, daß ein Multitasking-System nicht nur über eine einzige gemeinsame Variable verfügt, sondern über mehrere. Wir nennen sie  $n_0, n_1, n_n$ . Jede Anwender-Task kann eine beliebige Anzahl dieser Variablen anfordern und in Beschlag nehmen.

Bild 130 zeigt hierfür ein Beispiel:

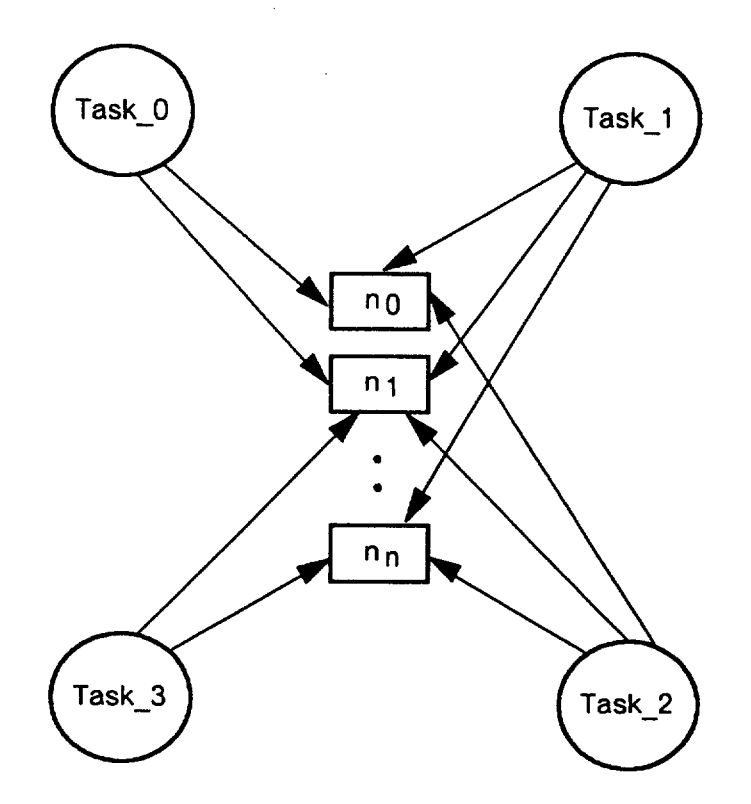

Bild 130: Multitasking-System mit mehreren gemeinsamen Variablen

Auch hier erfolgt der Zugriff auf  $n_0, n_1, n_n$  unter gegenseitigem Ausschluß, der durch weitere Semaphore wie  $s_0$ ,  $s_1$ .. $s_n$  und zusätzliche P/V-Paare P( $s_0$ )/V( $s_0$ ),P( $s_1$ )/V( $s_1$ )..P( $s_n$ )/V( $s_n$ ) geregelt wird.

So können die Anwender-Tasks diese P/V-Paare z. B. folgendermaßen benutzen:

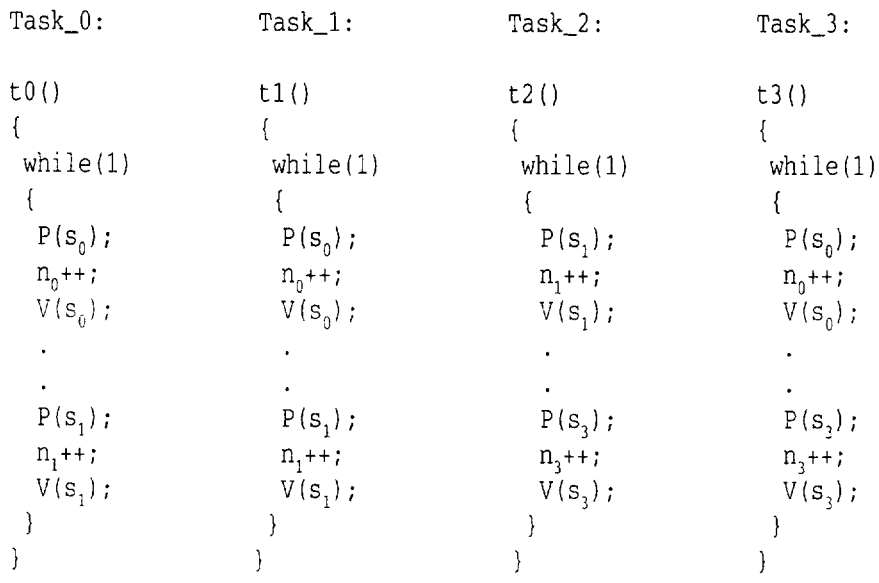

## Wie zu sehen ist, teilen sich hier

- Task\_0, Task\_1 und Task\_3 die Variable  $n_0$ ,
- . Task\_0, Task\_1 und Task\_2 die Variable n und
- Task\_2, Task\_3 die Variable n.  $\bullet$

Wenn die P-Operationen ihre Anwender-Tasks wegen  $s_0=0$  oder  $s_1=0..s_n=0$  suspendieren, dann befinden sich die betreffenden Tasks in den Wartezuständen warten\_auf\_s<sub>0</sub> oder warten\_auf\_s<sub>1</sub>. warten\_auf\_s<sub>n</sub>.

Führt bei dieser Situation eine noch aktive Task eine V-Operation aus, dann muß V

- 1, über eine spezielle Betriebssystem-Funktion eine der «schlafenden» Tasks auswählen, d. h. ihre Identifikationsnummer ermitteln (andere\_task\_id=?) und sie
- 2, über die Betriebssystem-Funktion resume aus dem augenblicklichen Wartezustand befreien.

Steht die Identifikationsnummer zur Verfügung, dann läßt V von resume prüfen, ob sich die suspendierte Task im Zustand neu\_task\_status (warten\_auf\_s<sub>0</sub> oder warten\_auf\_s<sub>1</sub>..warten\_auf\_s<sub>n</sub>) befindet oder nicht:

if(task\_cb[task\_id].task\_status == neu\_task\_status)(siehe Bild 127)  $\bullet$ 

Auf diese Weise signalisiert die V ausführende Task der suspendierten Task die Bedingung, unter der sie aufgeweckt wird.

Wenn der Wartegrund der suspendierten Task mit der signalisierten Bedingung übereinstimmt, dann weckt resume diese Task auf.

Im anderen Fall wirkt resume wie eine Leeranweisung, und V hinterläßt keinerlei Spuren.

Die Bedingung, unter der eine suspendierte Task aufweckbar ist, wird von ihrer P-Operation bestimmt.

So benutzen mehrere P/V-Paare eine Anzahl von Bedingungen, für die sich eine neue Variable, die sogenannte Bedingungsvariable definieren läßt.

Wenn condition diese Variable ist, dann kann sie von den folgenden zwei neuen Betriebssystem-Funktionen verarbeitet werden:

- wait (char condition)
- signal (char condition)

Eine Anwender-Task, die wait ausgeführt hat, befindet sich danach im Zustand condition und wartet darauf, daß condition eintritt.

Eine Anwender-Task, die signal ausführt, zeigt einer anderen Task an, daß condition eingetreten ist.

Mit der Einführung von wait und signal kann jetzt für jedes Semaphor, das wir allgemein sem nennen, ein individuelles P(sem)/V(sem)-Paar wie folgt definiert werden:

 $P$ (sem):

```
V(sem):
```

```
if (beliebige_task == warten_auf_bedingung)
if (sem > 0)signal(condition);
    sem--;else
else
   wait(condition);
                                       sem++;
```
In P(sem) ist im Vergleich zu P(s) lediglich suspendieren durch wait ersetzt. Dagegen gestaltet sich V(sem) im Vergleich zu V(s) etwas anders. So prüft V(sem) nicht mehr, ob sich eine andere Task im ready-Zustand befindet, sondern sie stellt fest, ob eine beliebige andere Task auf condition wartet.

#### 124 Task-Kommunikation

- Wenn **ja**, signalisiert sie der wartenden Task die Bedingung und weckt sie auf. Die geweckte Task betritt daraufhin die kritische Region. Dabei bleibt sem=0 und damit die kritische Region vor anderen Tasks geschützt.
- Wenn **nein**, inkrementiert sie sem und gibt wegen sem=l den Weg zur kritischen Region frei.

Sowohl wait als auch signal arbeiten eng zusammen mit einer neuen Art von Warteschlange, der sogenannten **Condition-Queue**.

Für jede Bedingung stellt das Multitasking-System eine solche Queue zur Verfügung. Sie hat den gleichen Aufbau wie die Task-Queue und besteht aus einem **Condition-Queue-Kopf** und einer Anzahl von **Condition-Elementen**. Jeder Anwender-Task ist ein eigenes Condition-Element zugeordnet. Es enthält als wichtigsten Bestandteil die Nummer der betreffenden Task. Wenn eine Anwender-Task wait(condition) ausführt, dann wird ihr Task-Control-Block aus der Task-Queue ausgekettet und ihr Condition-Element in die Queue der spezifizierten Bedingung eingekettet. Dort ist sie entweder alleine oder sie gesellt sich zu anderen Tasks, die genauso wie sie auf die gleiche Bedingung warten.

Wenn umgekehrt eine Anwender-Task signal(condition) ausführt, dann stellt signal die erste Task in der Queue der betreffenden Bedingung fest und weckt sie auf.

Angenommen, ein Multitasking-System kennt insgesamt 29 verschiedene Bedingungen, die wir cond2...cond30 nennen. Dann ist jede dieser Bedingungen in Übereinstimmung mit der folgenden Tabelle durch eine individuelle Identifikationsziffer gekennzeichnet:

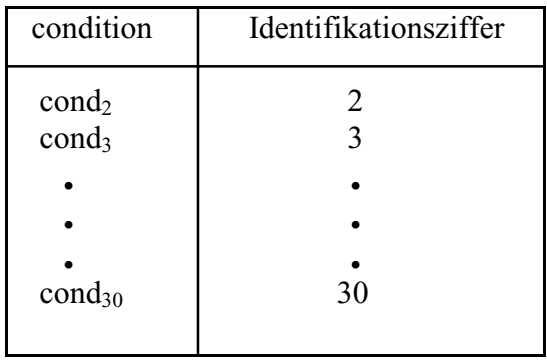

Benutzt man die Identifikationsziffern als Indizes, dann läßt sich ein **array** von Condition-Queue-Köpfen konstruieren, wie z. B.

condition\_queue\_kopf[2]...condition\_queue\_kopf[30].

Jeder dieser Köpfe repräsentiert eine bestimmte Bedingungsstufe, an die wait(condition) das zur augenblicklich aktiven Task gehörende Condition-Element einkettet. Das folgende Bild verdeutlicht dies an einem Beispiel:

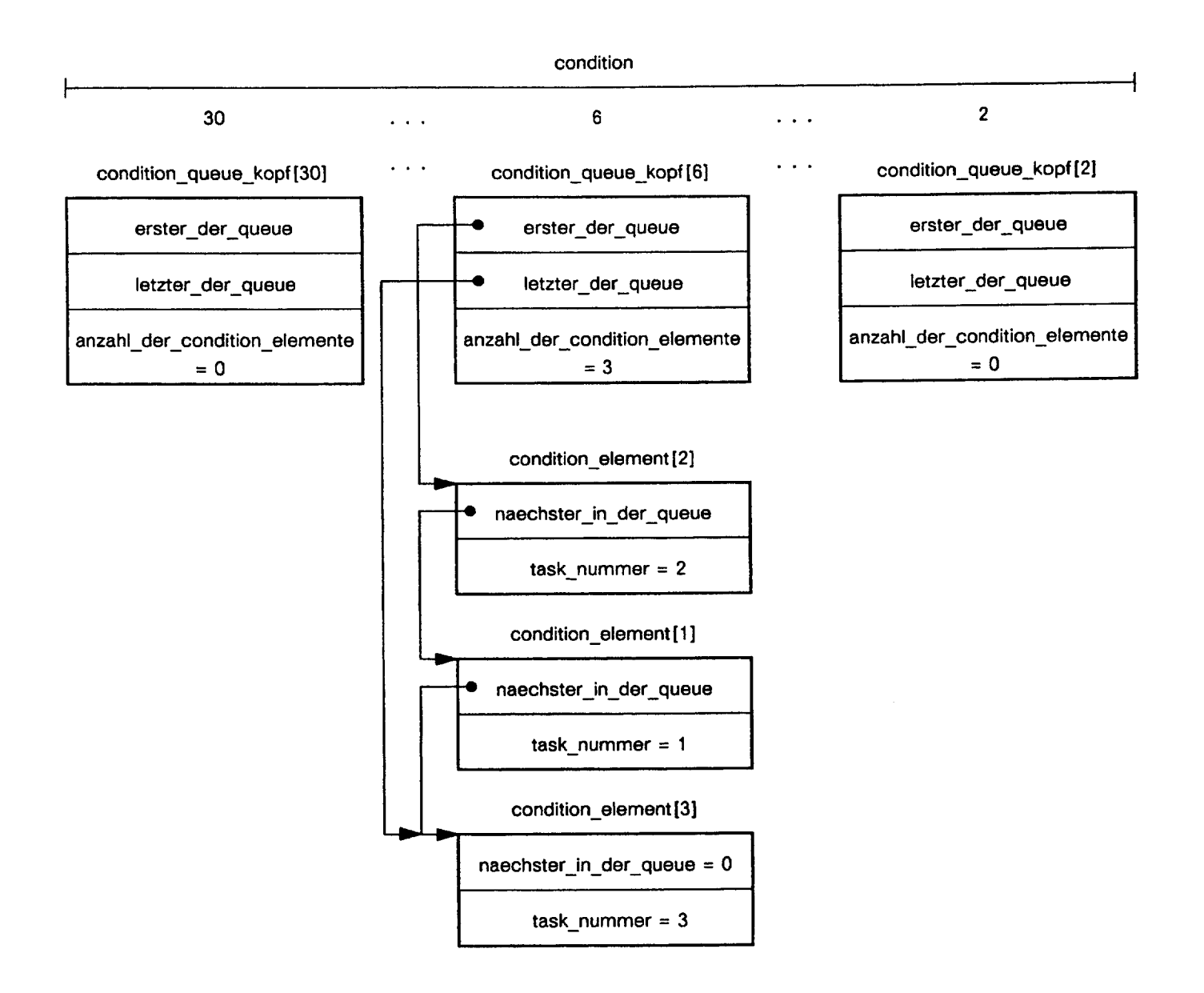

**Bild 131:** Beispiel einer Condition-Queue-Konfiguration

Wie zu sehen ist, enthalten die Condition-Queue-Köpfe die üblichen Zeiger erster\_der\_queue und letzter\_der\_queue zum ersten und letzten Condition-Element und den Zähler anzahl\_der\_condition\_elemente. Die Condition-Elemente enthalten den üblichen Verkettungszeiger naechster\_in\_der\_queue und die Variable task\_nummer, die die suspendierte Anwender-Task identifiziert.

Im obigen Beispiel haben Task\_2 (task\_nummer=2), Task\_1 (task\_nummer=1) und Task\_3 (task\_nummer=3) die Betriebssystem-Funktion wait( $cond<sub>6</sub>$ ) ausgeführt. Ihre Condition-Elemente sind daher an der Condition-Stufe cond<sub> $6$ </sub> mit der Identifikationsziffer 6 in die Queue eingekettet. Weil andere waits nicht ausgeführt wurden, sind die verbleibenden Condition-Queues leer.

Anzumerken bleibt, daß wait und signal die Bedingungen cond<sub>0</sub> und cond<sub>1</sub> mit den Identifikationsziffern 0 und 1 nicht verarbeiten. Warum? Nun, cond<sub>o</sub>=0 kennzeichnet eine Task als unbekannt (dormant), und es ist Sache des Anwenders, sie in den ready-Zustand zu versetzen und sie so dem System bekannt zu geben. cond<sub>1</sub>=1 kennzeichnet eine Task als ready. In diesem Zustand

wartet eine Anwender-Task in einer der Task-Queues auf die CPU und nicht in einer Condition-Queue auf die Erfüllung einer Bedingung.

Die Struktur der Condition-Queue, bestehend aus dem Condition-Queue-Kopf und den Condition-Elementen, läßt sich mit den folgenden zwei neuen Datentypen s7 und s8 beschreiben:

```
typedef struct s7
                 \left\{ \right.struct s8 *erster_der_queue;
                   struct s8 *letzter_der_queue;
                   short int anzahl_der_condition_elemente;
                 } condition_queue_kopf_struct;
typedef struct s8
                 \left\{ \right.struct s8 *naechster_in_der_queue;
                   char task nummer:
                 } condition_element_struct;
```
Bild 132: Definition der Datentypen condition\_queue\_kopf\_struct und condition\_element\_struct (Datei struct3.h)

Beide sind umbenannt, und zwar s7 in condition\_queue\_kopf\_struct und s8 in condition\_element\_struct.

Für die Initialisierung der Condition-Queue-Köpfe und Condition-Elemente ist die Betriebssystem-Funktion init eine passende Kandidatin. Und so ist ihr die Header-Datei struct3.h «einverleibt», in der die neuen Datentypen definiert sind. Siehe Bild 133:

```
#define null (void*)
                            \theta#define task_max
                            \overline{4}#define prioritaet max
                            \overline{4}#define condition max
                           30#include<struct.h>
#include<struct3.h>
task_cb[task_max];
task_cb_struct
condition_queue_kopf_struct condition_queue_kopf[condition_max];
condition_element_struct    condition_element[task_max];
char i, s=1, andere_task_id;
void init (void)
\left\{ \right.for (i=0; i<sub>sp</sub>rioritaet_max,i++) /* 4 Prioritaetsstufen installieren */
      task_queue_kopf[i].erster_der_queue
                                               = null;task_queue_kopf[i].letzter_der_queue = null;
      task_queue_kopf[i].anzahl_der_task_cbe = 0;
     \mathcal{F}for (i=2; i<=condition \max;i++) /* 29 Condition-Queue-Koepfe initialisieren */
     \left\{ \right.condition_queue_kopf[i].erster_der_queue
                                                              = null:
      condition_queue_kopf[i].letzter_der_queue
                                                               = null:
      condition_queue_kopf[i].anzahl_der_condition_elemente = 0;
     \lambdafor (i=0; i<tsk_max; i++) /* 4 Condition-Elemente initialisieren */
     \left\{ \right.condition element[i].naechster_in_der_queue
                                                       = null:
      condition_element[i].task_nummer
                                                       = i:
     \mathcal{L}\mathcal{L}
```

```
Bild 133: Betriebssystem-Funktion init; erste Erweiterung (Datei init.c)
```
In init sind neben den bereits bekannten arrays task\_queue\_kopf[prioritaet\_max] und task\_cb[task\_max] zwei weitere vereinbart, nämlich

- condition queue kopf [condition\_max], dessen Elemente die Struktur des Condition-Queue-Kopfs haben und
- condition\_element[task\_max], dessen Elemente die Struktur der Condition-Elemente haben.

In einer for-Schleife, deren Laufvariable i von  $2 = i \le$  condition\_max läuft, werden insgesamt 29 Condition-Queue-Köpfe installiert und ihre Inhalte mit 0 initialisiert. So stehen am Ende 29 Conditionstufen mit jeweils leeren Queues zur Verfügung. Siehe Bild 134:

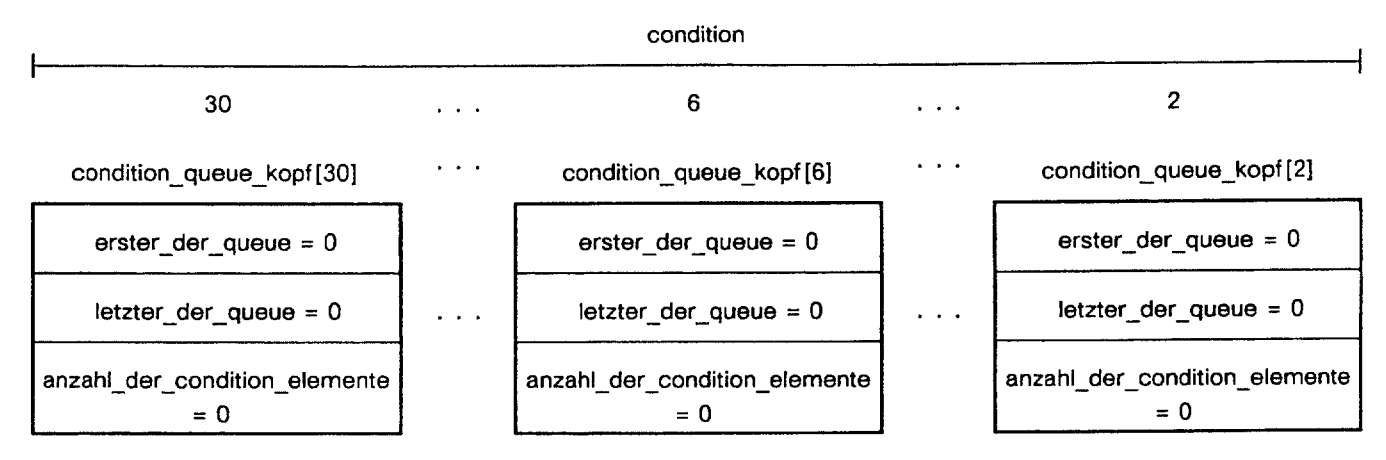

Bild 134: Bereitstellung von 29 Conditionstufen

In einer weiteren for-Schleife, deren Laufvariable i von  $0 = i < \text{task_max}$  läuft, stellt init für Task 0. Task 3 je ein Condition-Element bereit und initialisiert den Verkettungszeiger naechster\_in\_der\_queue mit 0 und die Variable task\_nummer mit der Nummer der korrespondierenden Anwender-Task. Siehe Bild 135:

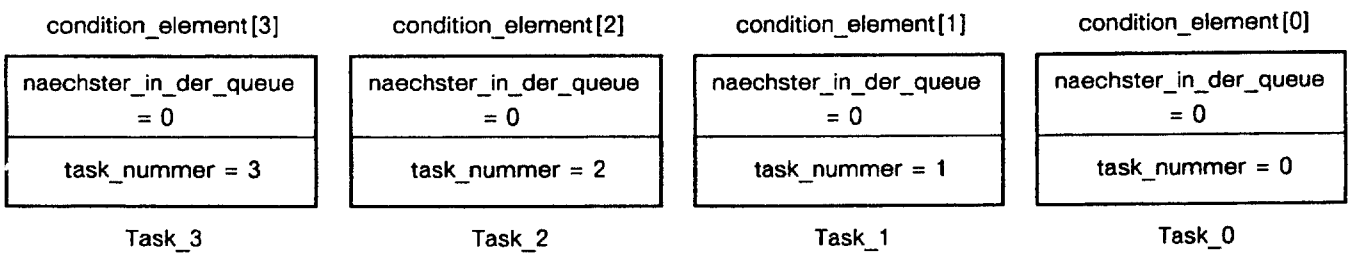

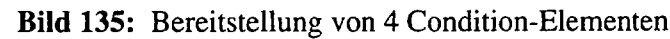

Betrachten wir nun die Betriebssystem-Funktion wait:

```
#define task_max
                                         \overline{4}#define condition_max
                                        30#include<struct3.h>
extern condition_queue_kopf_struct condition_queue_kopf[condition_max];
extern condition_element_struct
                                     condition_element[task_max];
extern char aktuell_task_id;
void wait (char condition)
\sqrt{ }condition_queue_kopf_struct *condition_queue_kopf_adr;
 condition_element_struct
                               *condition_element_adr;
 condition_queue_kopf_adr =&condition_queue_kopf[condition];
 condition_element_adr = &condition_element[aktuell_task_id];
 einketten(condition_queue_kopf_adr,condition_element_adr);
 suspendieren(condition);
\mathcal{E}
```
Bild 136: Betriebssystem-Funktion wait (Datei condwait.c)

Wenn sie von einer Anwender-Task ausgeführt wird, dann kettet sie als erstes das Condition-Element dieser Task bei der spezifizierten condition (übergebener Parameter = cond.) ein. Zu diesem Zweck ruft sie die Betriebssystem-Funktion einketten auf und übergibt ihr als Parameter zwei Adressen. Der linke Parameter condition\_queue\_kopf\_adr ist vom Typ condition\_queue\_kopf\_struct und bekommt wegen

 $\bullet$ condition\_queue\_kopf\_adr = &condition\_queue\_kopf[condition]

### die Adresse eines Condition-Kopfes.

Der rechte Parameter condition\_element\_adr ist vom Typ condition\_element\_struct und bekommt wegen

condition\_element\_adr = &condition\_element[aktuell\_task\_id]

die Adresse des einzukettenden Condition-Elements. Auf welche Weise wait diese Adressen ermittelt, illustriert das folgende Bild 137 an einem Beispiel:

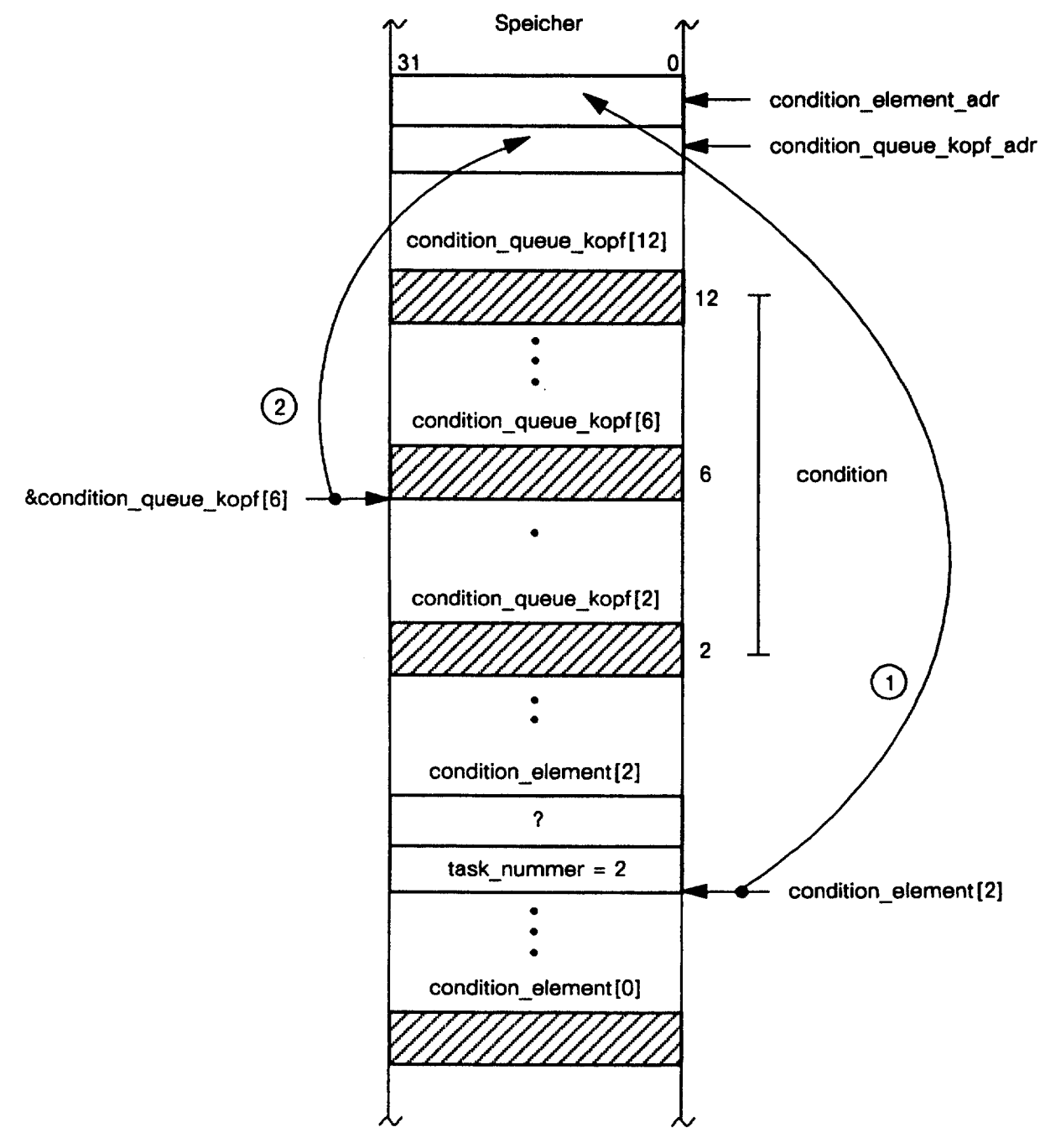

**Bild 137:** Adressen &condition\_element[2] und &condition queue\_kopf[6] ermitteln

Als condition sei cond<sub>6</sub> = warten\_auf\_s mit der Identifikationsnummer 6 angenommen. Führt z. B. Task\_2 wait(warten\_auf\_s) aus, dann ergibt sich wegen aktuell\_task\_id = 2 als Adresse des korrespondierenden Condition-Elements & condition\_element[2]. Diese Adresse wird in der Zeigervariablen condition\_element\_adr gespeichert, siehe (1).

Wegen warten\_auf\_s =  $6$  ergibt Adresse Condition Queue Kopf's sich als des Zeigervariablen &condition queue kopf[6]. **Diese** Adresse wird in der condition\_queue\_kopf\_adr gespeichert, siehe (2).

Der Funktion einketten stehen jetzt alle Parameter zur Verfügung. Sie wird mit

einketten(condition\_queue\_kopf\_adr,condition\_element\_adr);  $\bullet$ 

aufgerufen, und sie kettet das condition\_element[2] an der Conditionstufe 6 in die Queue ein. Danach ruft wait die Betriebssystem-Funktion suspendieren auf und übergibt ihr als Parameter die condition warten\_auf\_s. Sie kettet den Task-Control-Block aus der Task-Queue aus, bringt die Anwender-Task in den Zustand warten auf s und veranlaßt einen Taskwechsel. Betrachten wir als nächstes die Betriebssystem-Funktion signal:

```
#define condition_max
                                          30#include<struct3.h>
extern condition_queue_kopf_struct condition_queue_kopf[condition_max];
extern char aktuell_task_id, andere_task_id;
void signal (char condition)
\{condition_element_struct
                               *condition_element_adr;
 if (condition queue kopf[condition].anzahl der_condition_elemente != 0)
   \left\{ \right.condition_element_adr
    = condition_queue_kopf[condition].erster_der_queue;
    andere_task_id = condition_element_adr->task_nummer;
    ausketten (&condition queue kopf [condition]);
    resume(andere_task_id,condition);
   \mathcal{E}\, \,
```
Bild 138: Betriebssystem-Funktion signal (Datei condsig.c)

Wenn sie von einer Anwender-Task ausführt wird, dann stellt sie als erstes mit

if(condition\_queue\_kopf[condition].anzahl\_der\_condition\_elemente != 0)

fest, ob bei der spezifizierten condition (übergebener Parameter) Condition-Elemente eingekettet sind oder nicht. Sie überprüft zu diesem Zweck die anzahl der condition elemente im condition\_queue\_kopf[condition]. Ist die Queue leer, bleibt signal passiv. Im anderen Fall ermittelt sie mit

condition\_element\_adr = condition\_queue\_kopf[condition].erster\_der\_queue;  $\bullet$ 

die Adresse des Condition-Elements am Anfang der Queue und speichert sie in der Zeigervariablen condition element adr.

Bild 139 zeigt hierfür ein Beispiel:

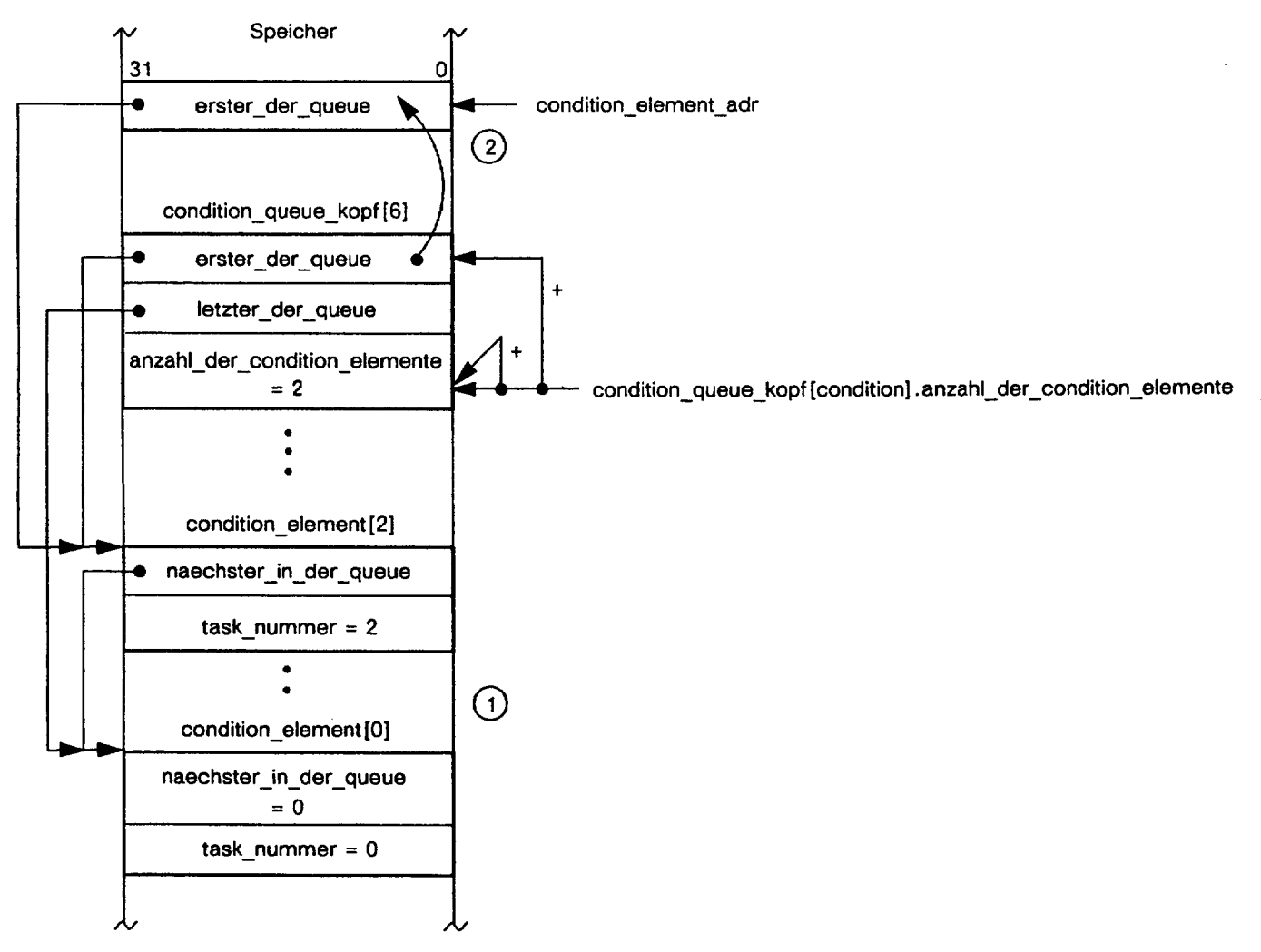

Bild 139: Adresse des ersten Condition-Elements ermitteln

Hier haben Task\_2 und Task\_0 nacheinander wait(warten\_auf\_s) ausgeführt, und so sind ihre Condition-Elemente nach dem FIFO-Prinzip an der Conditionstufe 6 eingekettet (1). Beide Tasks befinden sich im Wartezustand und können entweder von Task 1 oder Task 3 aufgeweckt werden. Führt eine dieser Tasks signal(warten\_auf\_s) aus, dann speichert signal die Adresse des ersten Elements der Queue, also die Adresse von condition\_element[2], in der Zeigervariablen condition\_element\_adr (2). Anschließend ermittelt signal mit

andere\_task\_id = condition\_element\_adr->task\_nummer;  $\bullet$ 

die Nummer der aufzuweckenden Task und speichert sie in der externen char-Variablen andere\_task\_id, die in der Betriebssystem-Funktion init definiert ist (siehe Bild 133). In unserem Beispiel ermittelt signal die Nummer der Task\_2 (task\_nummer=2):

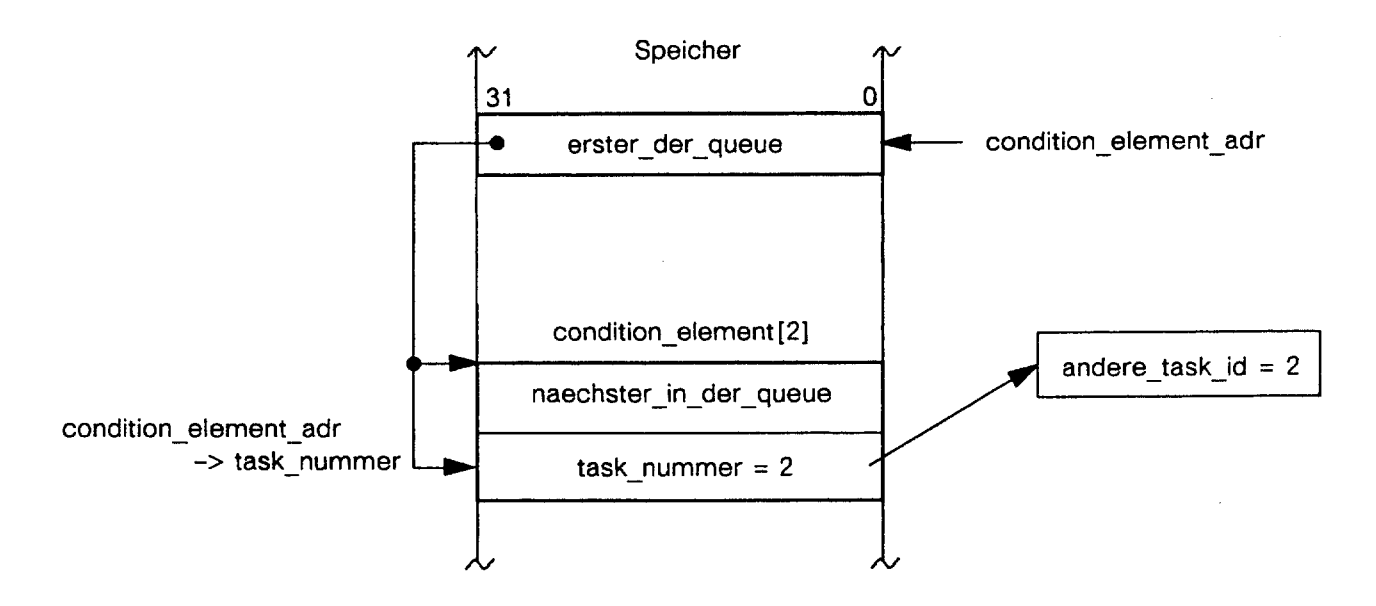

Bild 140: Nummer der aufzuweckenden Task ist 2

Nachdem dies geschehen ist, sorgt signal dafür, daß das Condition-Element der wartenden Task aus der Condition-Queue entfernt wird. Sie ruft deshalb die Betriebssystem-Funktion ausketten auf und übergibt ihr als Parameter die Adresse der Conditionstufe 6:

• ausketten(&condition\_queue\_kopf[condition]);

Danach aktiviert sie die Betriebssystem-Funktion resume und übergibt ihr als Parameter die Nummer der aufzuweckenden Task, nämlich andere task id=2 und die condition warten auf s:

resume(andere\_task\_id,condition);

So bringt resume die Task 2 vom Zustand warten\_auf\_s in den Zustand ready, kettet ihren Task-Control-Block in die Task-Queue der Prioritätsstufe 2 ein (neu im System ankommende Task) und veranlaßt einen Taskwechsel.

Mit der Einführung von Condition-Queues kann jede V-Operationen ausführende Task irgendeine im Wartezustand befindliche Task ermitteln und aufwecken. So können sich zwei Tasks nicht mehr untereinander gegen die restlichen Tasks «verschwören» oder anders ausgedrückt, Aussperrungen können nicht mehr vorkommen. Damit die bisher für Task\_0 und Task\_1 «maßgeschneiderten» Betriebssystem-Funktionen P\_s und V\_s von allen Anwender-Tasks benutzt werden können, tauschen wir ihre  $P(s)/V(s)$ -Operationen gegen die  $P(sem)/V(sem)$ -Operationen aus. Zunächst ersetzen wir in V(sem) die abstrakte Bedingung

if(beliebige\_task == warten\_auf\_condition)

## durch die allgemeine Bedingung

```
if(condition_queue_kopf[condition].anzahl_der_condition_elemente != 0)
```
und setzen außerdem sem = s und condition = warten\_auf\_s. So kommen wir schließlich zu folgenden Betriebssystem-Funktionen:

```
#define warten_auf_s 6
extern char s:
void P s (void)
\left\{ \right.if(s > 0)
     S \leftarrowelse
    wait (warten_auf_s);
\mathbf{)}
```
Bild 141: Betriebssystem-Funktion P\_s; verbesserte Version (Datei P\_s.c)

```
#include<struct3.h>
#define condition_max 30
#define warten_auf_s
                          6
extern char s:
extern condition_queue_kopf_struct condition_queue_kopf[condition_max];
void V_s(void)
\left\{ \right.if(condition_queue_kopf[warten_auf_s].anzahl_der_condition_elemente != 0)
    signal(warten_auf_s);
 else
     S ++;
\mathcal{E}
```

```
Bild 142: Betriebssystem-Funktion V_s; verbesserte Version (Datei V_s.c)
```
Das von beiden Funktionen benutzte Semaphor s ist als externe char-Variable im Betriebssytem-Modul init definiert und dort mit 1 vorinitialisiert (siehe Bild 133).

P\_s dekrementiert s bei s>0 und beläßt s bei s=0. So findet V\_s für s immer eine 0 vor, die sie nur dann inkrementiert, wenn keine der anderen Tasks aus s wartet.

Die modifizierten Betriebssystem-Funktionen P\_s und V\_s wollen wir nun nutzen und den gegenseitigen Auschluß mehrerer Anwender-Tasks am Beispiel von Task\_0..Task\_3 realisieren. In den folgenden Bildern sind ihre Module zusammengestellt:

```
extern void far KN_write_io(short int, char *); extern void far KN_write_io(short int, char *);
extern void far KN_P_s(void);
                                                            extern void far KN_P_s(void);
extern void far KN V s(void);
                                                            extern void far KN_V_s(void);
                                                            extern char far n:
extern char far n;
static char b:
                                                            static char b:
                                                            task_1_proc()
task_0_{proc}()\left\{ \right.\left\{ \right.while(1)while(1)\left\{ \right.\left\{ \right.short int port 0=0x300;
                                                               short int port_1=0x301;
                             / * P(s) */
                                                                                            /\star P(s) \star/
                                                               KN_P_s() ;
  KN_P_S();
                                                                                           \frac{1}{\sqrt{2}} kritl */
  b = n++;\prime\star krit0 \star\primeb = n++;y * V(s) * Yy^* V(s) */KN_V_s();
  KN V S ();
                                                               KN_write_io(port_1, &b); /* rest1 */
  KN_write_io(port_0, \&b); /* rest0 */
                                                             \left\{ \right\}\left\{ \right\}\mathcal{L}\mathcal{E}
```

```
Bild 144: Anwender-Modul task_1 (Datei task_1.c)
Bild 143: Anwender-Modul task_0 (Datei task_0.c)
extern void far KN_write_io(short int, char *);
                                                         extern void far KN_write_io(short int, char *);
extern void far KN_P_s(void);
                                                         extern void far KN P s(void):
                                                         extern void far KN_V_s(void);
extern void far KN_V_s(void);
                                                         extern char far n;
extern char far n;
static char b:
                                                         static char b;
task_2_proc()
                                                         task_3_proc()
\left\{ \right.\left\{ \right.while(1)while(1)\left\{ \right.\{short int port_3=0x303;
  short int port_2=0x302;
                           / * P(S) */
                                                                                      /\star P(s) \star/
  KN_P_s();
                                                           KN_P_s() ;
                                                                                      /* krit3 */
                            \frac{1}{\pi} krit2 */
                                                           b = n++;b = n++;/\star V(s) \star/
                             /\star V(s) \star/
  KN V s();
                                                           KN V s();
                                                           KN_write_io(port_3, &b); /* rest3 */
  KN_write_io(port_2, &b); /* rest2 */
 \}\mathcal{F}\mathcal{E}\left\{ \right\}
```
Bild 145: Anwender-Modul task 2 (Datei task 2.c)

Bild 146: Anwender-Modul task\_3 (Datei task\_3.c)

Wie zu sehen ist, benutzen alle vier Anwender-Tasks die externe far-Variable n als gemeinsamen Zähler. Ihre kritischen Regionen krit0..krit3 schützen sie wie üblich durch die P\_s/V\_s-Funktionen, die sie über die Call-Gate-Deskriptoren KN\_P\_s(void) und KN\_V\_s(void) erreichen.

In den unkritischen Regionen rest0..rest3 bringen die Tasks den augenblicklichen Zählerstand über port 0. port 3 zur Anzeige. Um nun zu einem ablauffähigen System zu kommen, muß die bereits vorhandene Grundausstattung geringfügig modifiziert werden.

So muß als erstes BND386/486 von jeder Task ein einzelnes Objekt-Modul erzeugen. Da aber weder die Start-Task noch die Anwender-Tasks neue Module bekommen haben, ist dies nur für die OS\_Kern\_Task erforderlich.